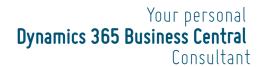

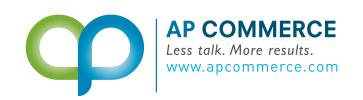

# SALES COMMISSION ON CASH RECEIPT

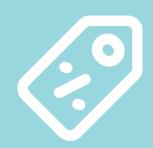

Allows you to calculate and create commission statements based on the cash received on posted sales invoices

## **FEATURES**

### **EASY SETUP**

Define what type of sales are commissionable and let the system calculate what commission should be paid on each invoice based on the cash received for those invoices

### **AUTOMATE**

Automatically exclude lines from the sales invoice not eligible for commission.

- Create the commission purchase document
- Commission on cash payment is applied
- Audit details of commission calculation

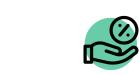

#### LINES **COMMISSIONABLE**

Define what type of sales will be considered for commission

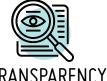

TRANSPARENCY

Create detailed commission statements on how the commissions are calculated

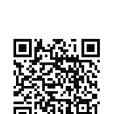

Learn More!

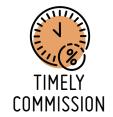

Once commission are finalized, create a purchase invoice with 1 click

Pay commission only on cash received from the Customer

BASED ON

**CASH RECEIPT** 

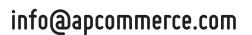